## Inhaltsverzeichnis

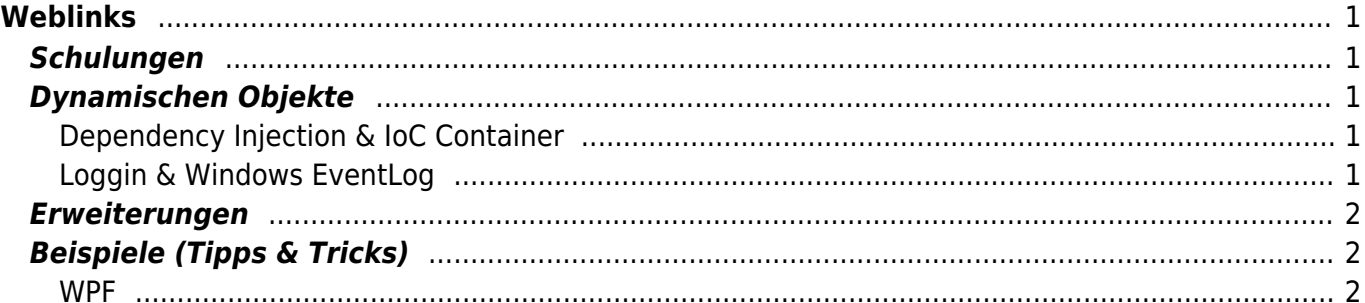

Last update: 2021/04/14 18:29 start:visualstudio2017:programmieren:dotnetweblinks https://jmz-elektronik.ch/dokuwiki/doku.php?id=start:visualstudio2017:programmieren:dotnetweblinks&rev=1618417742

# <span id="page-2-5"></span><span id="page-2-0"></span>**Weblinks**

Hier werden Links zu nützichen Seiten oder Videos aufgelistet. Dabei werden C# Codebeispiele bevorzugt.

[Download Seite von Microsoft: .NET 5.0 \(\) / .NET Core / .NET Framework](https://dotnet.microsoft.com/download) [.NET API browser / .NET Core API Reference version 3.1 \(2020\)](https://docs.microsoft.com/en-us/dotnet/api/?view=netcore-3.1) [Difference Between .NET and .NET Core](https://www.c-sharpcorner.com/article/difference-between-net-framework-and-net-core/) [Referencing .NET Standard Assemblies from both .NET Core and .NET Framework \(2017\)](https://www.hanselman.com/blog/referencing-net-standard-assemblies-from-both-net-core-and-net-framework/comments#comments-start) [WCF -- Windows Communication Foundation Client Libraries. For .NET Core](https://github.com/dotnet/wcf) [.NET Platform, API inkl. Dokumentation](https://github.com/dotnet)

### <span id="page-2-1"></span>**Schulungen**

[C# Core , Eine Beispiel wie Dependency Injection und Inversion of Control \(DI & IoC\) mit der Standard](https://sahansera.dev/dotnet-core-ioc-container/) [Librarry von Microsoft realisiert werden kann.](https://sahansera.dev/dotnet-core-ioc-container/)

[Microsoft Core 3.1 DI & IoC Lib.](https://docs.microsoft.com/en-us/dotnet/api/microsoft.extensions.dependencyinjection?view=dotnet-plat-ext-3.1)

[Wichtig im Zusammenhang mit DI & IoC -> Die Service Lifetime.](https://docs.microsoft.com/en-us/dotnet/core/extensions/dependency-injection#service-lifetimes)

[WPF-Apps mit .NET Core und XAML Islands modernisieren. Thomas Claudius Huber \(2020\)](https://www.youtube.com/watch?v=0aLsklez0bk)

### <span id="page-2-2"></span>**Dynamischen Objekte**

[Using type dynamic \(C# Programming Guide\)](https://docs.microsoft.com/de-de/dotnet/csharp/programming-guide/types/using-type-dynamic) [Walkthrough: Creating and Using Dynamic Objects \(C# and Visual Basic\)](https://docs.microsoft.com/de-de/dotnet/csharp/programming-guide/types/walkthrough-creating-and-using-dynamic-objects) [Beschreibung](https://jmz-elektronik.ch/dokuwiki/doku.php?id=start:visualstudio2017:programmieren:link)

#### <span id="page-2-3"></span>**Dependency Injection & IoC Container**

[Understanding and Implementing Inversion of Control Container \(IoC container\) using csharp](http://www.dotnet-stuff.com/tutorials/dependency-injection/understanding-and-implementing-inversion-of-control-container-ioc-container-using-csharp)

[WPF navigation with dependency injection \(DI/IOC\): part 1/2](https://www.mesta-automation.com/wpf-navigation-with-dependency-injection-diioc-part-1/) [WPF navigation with dependency injection \(DI/IOC\): part 2/2](https://www.mesta-automation.com/wpf-navigation-with-dependency-injection-diioc-part-2/)

[Where to place and configure IoC container in a WPF application?](https://stackoverflow.com/questions/10372463/where-to-place-and-configure-ioc-container-in-a-wpf-application)

[IoC Container \(Unity, StructureMap, Castle Windsor, Ninject, Autofac, DryIoc, Simple Injector, Light](https://www.tutorialsteacher.com/ioc/ioc-container) [Inject\)](https://www.tutorialsteacher.com/ioc/ioc-container)

[MVVM - IOC Containers and MVVM \(2015\)](https://docs.microsoft.com/en-us/archive/msdn-magazine/2013/february/mvvm-ioc-containers-and-mvvm)

[Dependency Injection and IoC Containers in C# \(2020\)](https://www.codeproject.com/Articles/5274732/Dependency-Injection-and-IoC-Containers-in-Csharp)

#### <span id="page-2-4"></span>**Loggin & Windows EventLog**

[-](https://jmz-elektronik.ch/dokuwiki/doku.php?id=start:visualstudio2017:programmieren)

[-](https://jmz-elektronik.ch/dokuwiki/doku.php?id=start:visualstudio2017:programmieren)

[Logging in C# .NET Modern-day Practices: The Complete Guide \(2019\)](https://michaelscodingspot.com/logging-in-dotnet/) [Write to Windows Application Event Log \(2013\)](https://stackoverflow.com/questions/25725151/write-to-windows-application-event-log) [Trace Listeners \(2017\)](https://docs.microsoft.com/en-us/dotnet/framework/debug-trace-profile/trace-listeners) [-](https://jmz-elektronik.ch/dokuwiki/doku.php?id=start:visualstudio2017:programmieren)

### <span id="page-3-0"></span>**Erweiterungen**

[Einrichten Ihrer Desktopanwendung für das Verpacken mit MSIX in Visual Studio](https://docs.microsoft.com/de-de/windows/msix/desktop/desktop-to-uwp-packaging-dot-net)

### <span id="page-3-1"></span>**Beispiele (Tipps & Tricks)**

[dotnetweblinks](#page-2-5)

#### <span id="page-3-2"></span>**WPF**

[\(1/2\) Mit der Maus die Grösse von Rechtecken ändern.](http://csharphelper.com/blog/2014/12/let-user-move-resize-rectangle-wpf-c/) [\(2/2\) Mehrere Rechecke mit der Maus ändern.](http://csharphelper.com/blog/2020/03/move-and-resize-multiple-shapes-in-wpf-and-c/)

From: <https://jmz-elektronik.ch/dokuwiki/>- **Bücher & Dokumente**

Permanent link:

**<https://jmz-elektronik.ch/dokuwiki/doku.php?id=start:visualstudio2017:programmieren:dotnetweblinks&rev=1618417742>**

Last update: **2021/04/14 18:29**

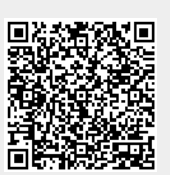